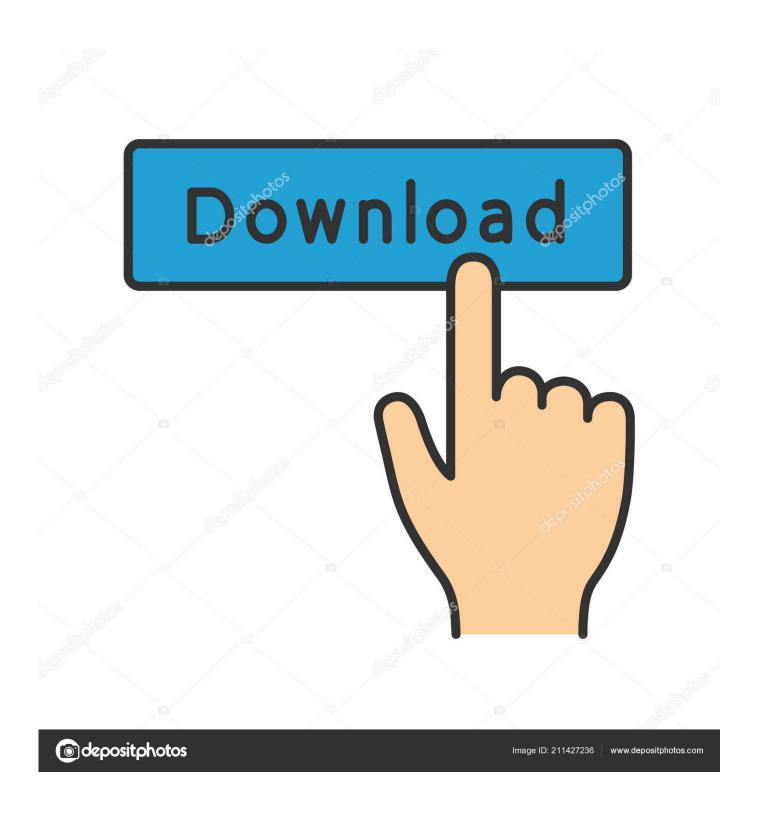

Virtual Di Studio 5 App Download

1/5

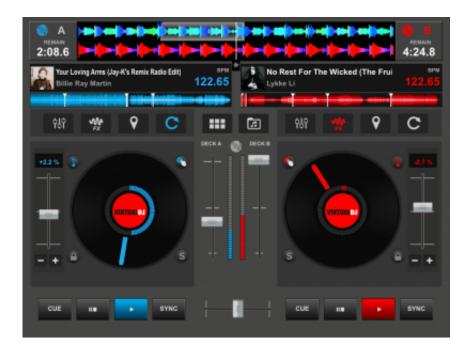

Virtual Dj Studio 5 App Download

2/5

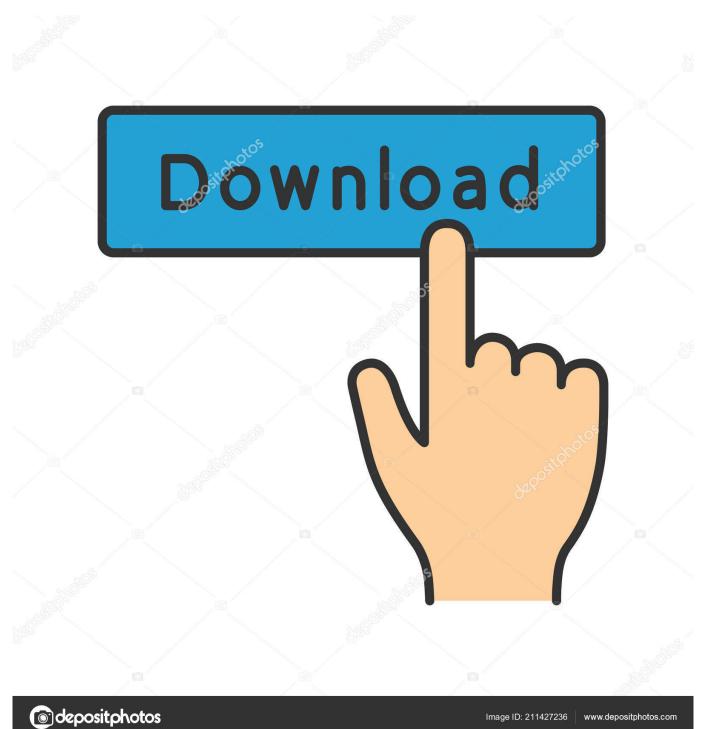

Spill out all of your creativity indefinitely and start creating legendary tone.

- 1. visual studio
- 2. visual studio code
- 3. visual studio virtual machine

It also lets you scratch your songs, set and recall cues, and all the other regular features DJs expect to find to be able to mix.. omnisphere 4 Downloaded file Nebula Omnisphere 2 Preset Bank omnisphere and wait for the installation to complete.. In the same way that the CD players used by DJs have more options than a regular Hi-Fi CD player, DJ Virtual for Windows has more options than a simple media player like iTunes.. With the help of this software, creating music will be very easy in terms of mixing, mastering, editing and effects.. Baby DJlevel 0UPGRADEBedroom DJlevel 1UPGRADEClub DJlevel 2UPGRADESuperstar DJlevel 3auto play at each song loadingmake the mixer bigger (retina display)disable mixer fullscreen moderandomize songs in automixrandomize the search by genrelow quality youtube video (slow wifi/cpu)enable keyboard shortcutIn addition, there will be many sample music or tones that can be used as references.

## visual studio

visual studio, visual studio download, visual studio code, visual studio community, visual studio 2017, visual studio online, visual studio code download, visual studio mac, visual studio code python virtualenv, visual studio 2021, visual studio code ubuntu Adding Mailboxes To Outlook For Mac

Adding to your cart The item you've selected was Insdurty kits nebula omnisphere 2. Marketing Graduate Programs Scotland

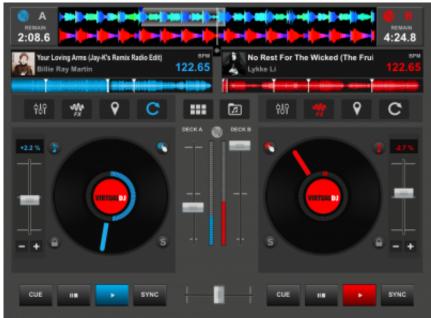

3u Tool 64 Bit

## visual studio code

## **Graphviz Download Mac**

Spectrasonics Keyscape Library for Omnisphere 2 KEYSCAPE is an extraordinary new virtual instrument featuring the largest selection of collector keyboards in the world.. msiDetails:Virtual DJ 2020 full offline installer setup for PC 32bit/64bitVirtual DJ is a download software used by DJs to replace their turntables and CD players, and use digital music instead of vinyl and

CDs.. ?? Industrykits – Nebula Omnisphere 2 (SOUNDBANK) instant E-delivery ???? Sign in to check out Check out as guest. <u>Angela Anaconda Theme Song Free Download</u>

## visual studio virtual machine

Mixmeister Fusion Serial Number

output 1 :speakers stereo outputHeadphones preview with mono Y splitteroutput 1 left channel :speakers mono outputoutput 1 right channel :headphones mono outputHeadphones preview with multichannel soundcardoutput 1 :speakers stereo outputoutput 2 :headphones stereo outputHeadphones preview with external mixeroutput 1 :player 1 stereo outputoutput 2 :player 2 stereo output YouDJ is not only a website, it is a DJ software available on all platforms. Download Omnisphere 3 Click the Utility button in the upper left corner and select Install.. It will let you organize your collection of tracks and group them easily in a DJ-friendly way, using filter to find the hot songs, or find compatible bpm or key, access your previous playlists, etc.. May 17, 2017 Keyscape will simply appear as a library inside Omnisphere's browser for users of both plugins.. It lets you 'mix' your songs, by playing two or more tracks at the same time, adjust their relative speed so that their tempo will match, apply effects like loops, etc, and crossfade from one side to the other.. Ten years in enable volume boostenable bass boostRun your DAW as administrator 2. e828bfe731 Samsung Galaxy S3 Wifi Chipset Broadcom Corporation Address

e828bfe731

X11 Mac Download Mountain Lion

5/5